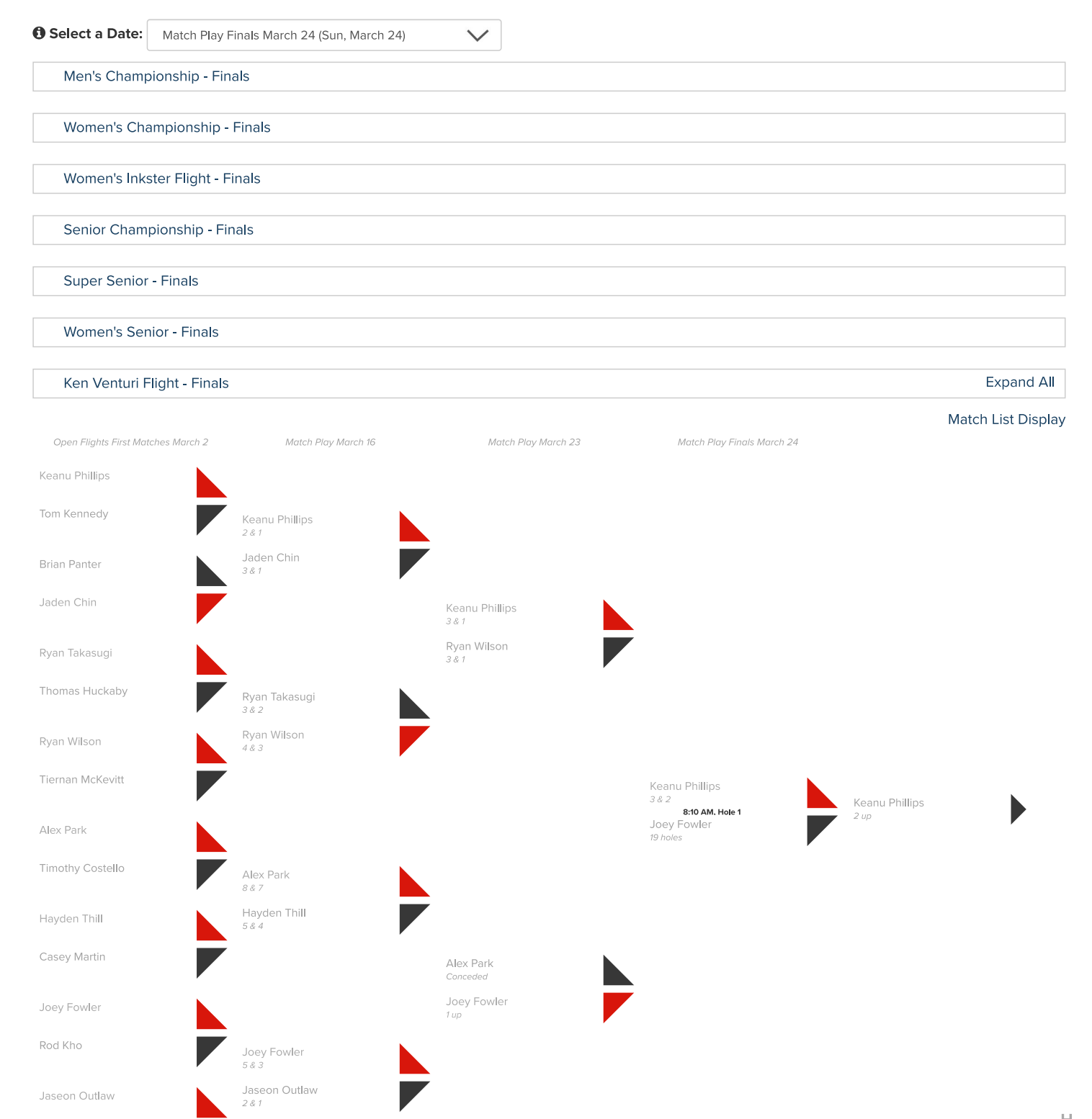

Christopher Chursin

 $\frac{\mathsf{H}}{\mathsf{E}}$  $\frac{\mathsf{L}}{\mathsf{P}}$  $\odot$ 

## Expand All

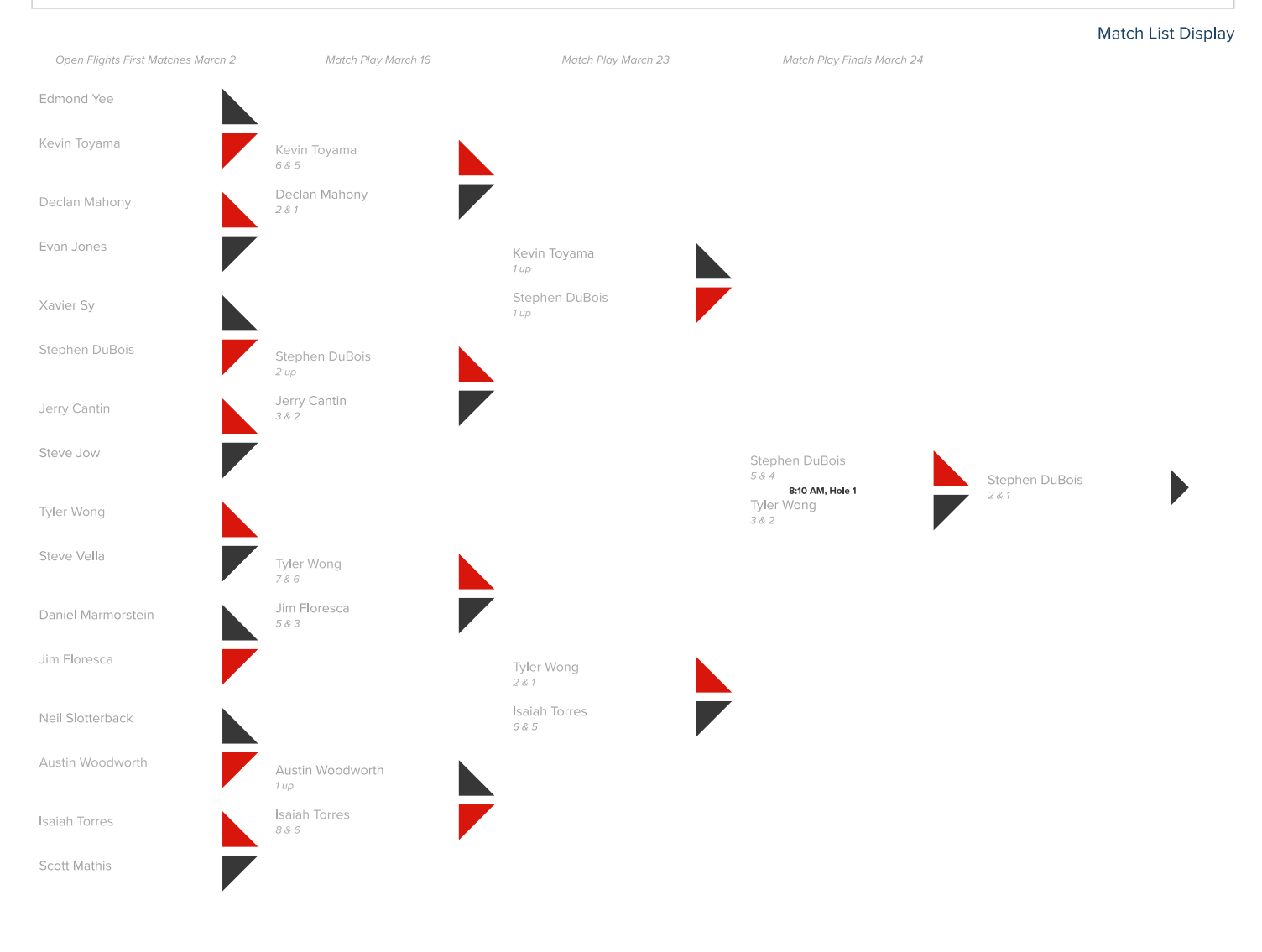

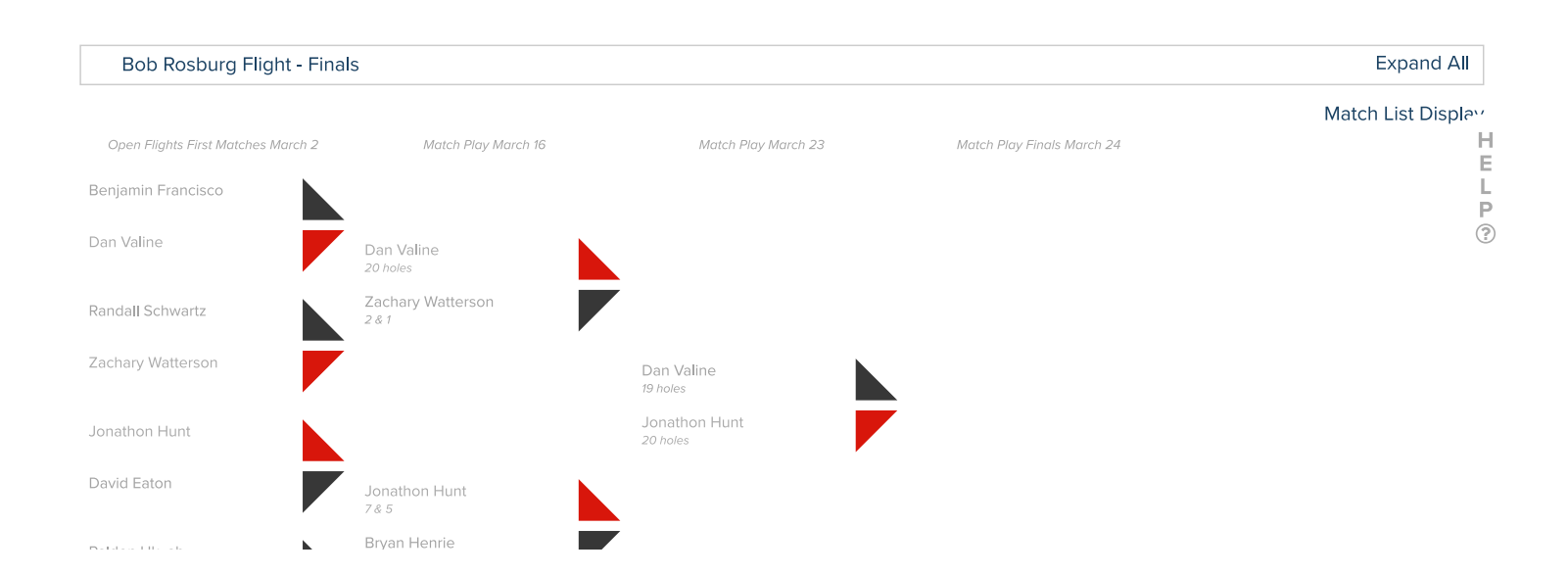

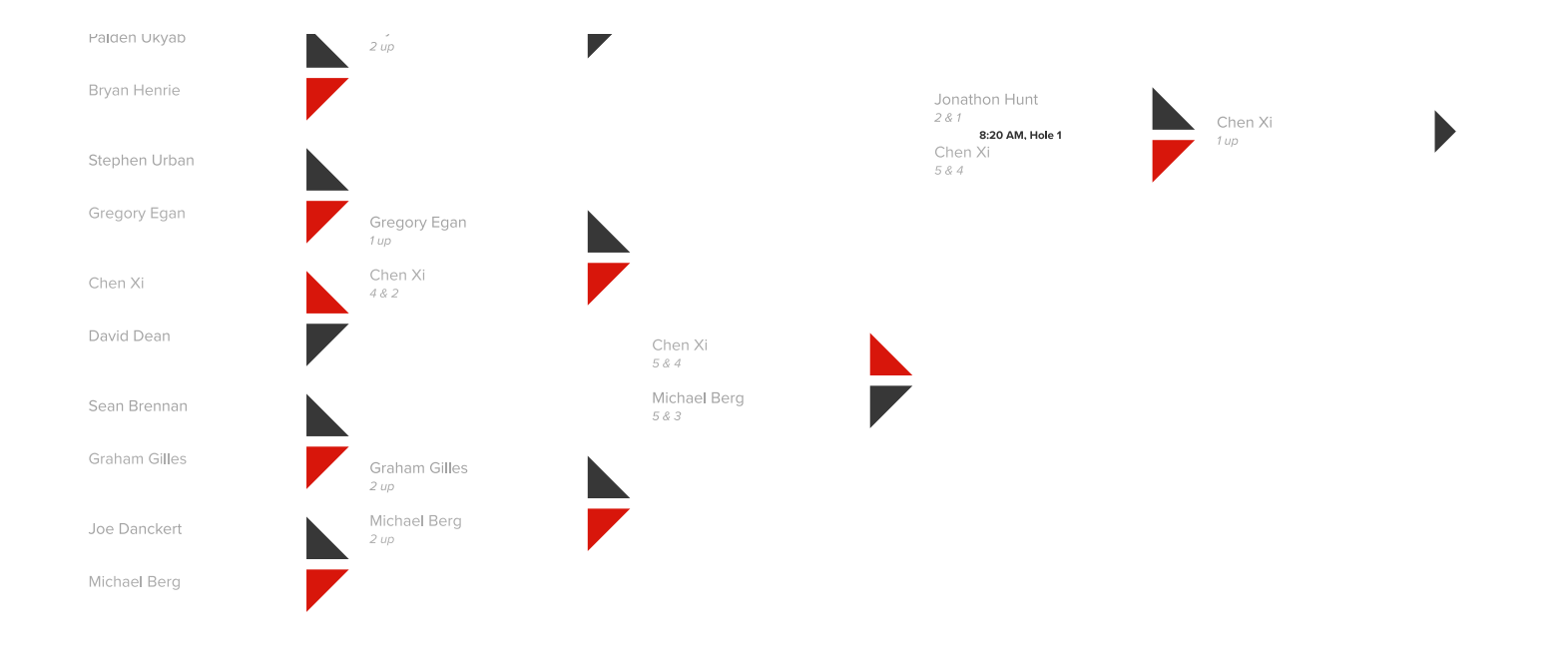

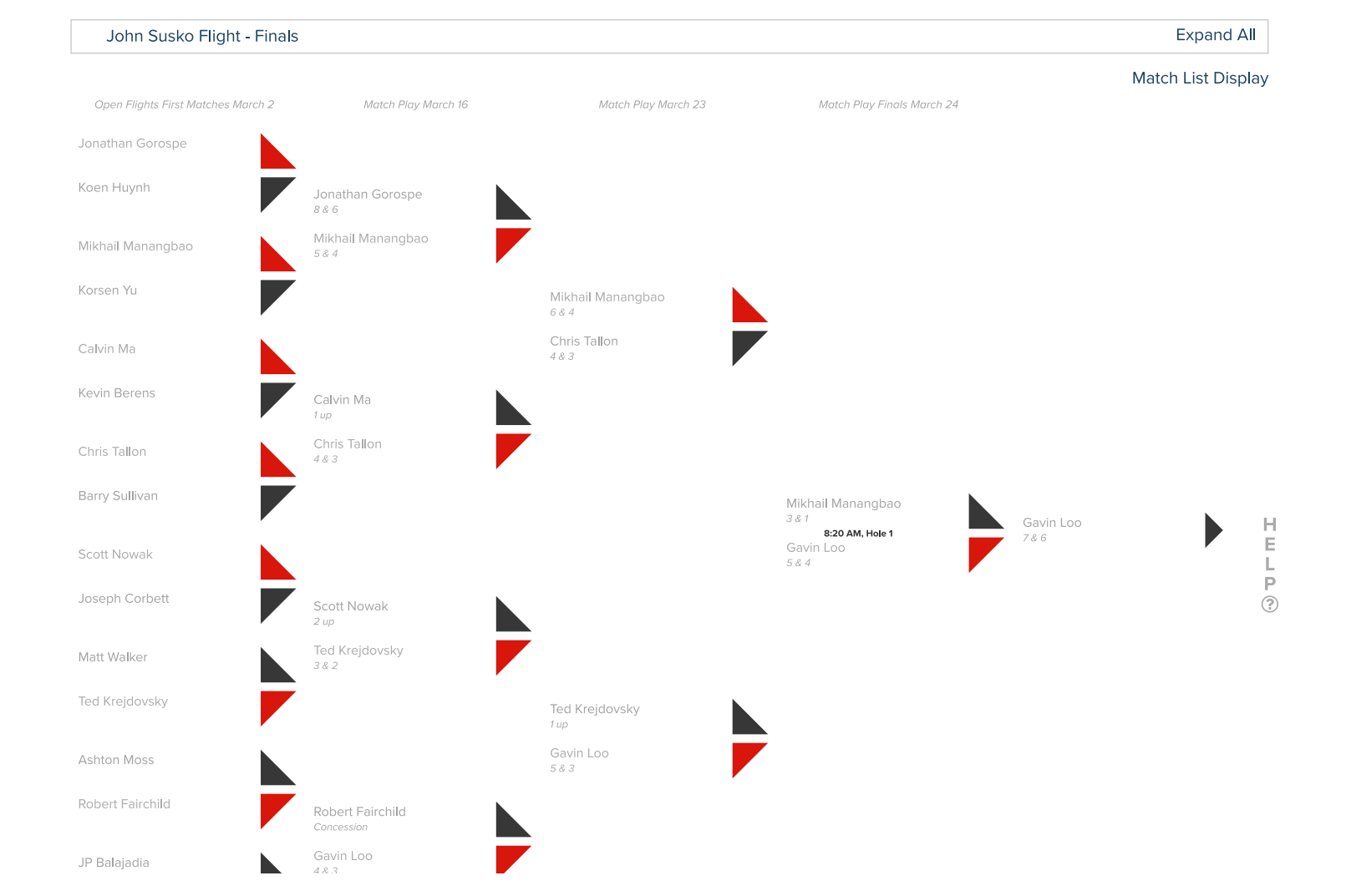

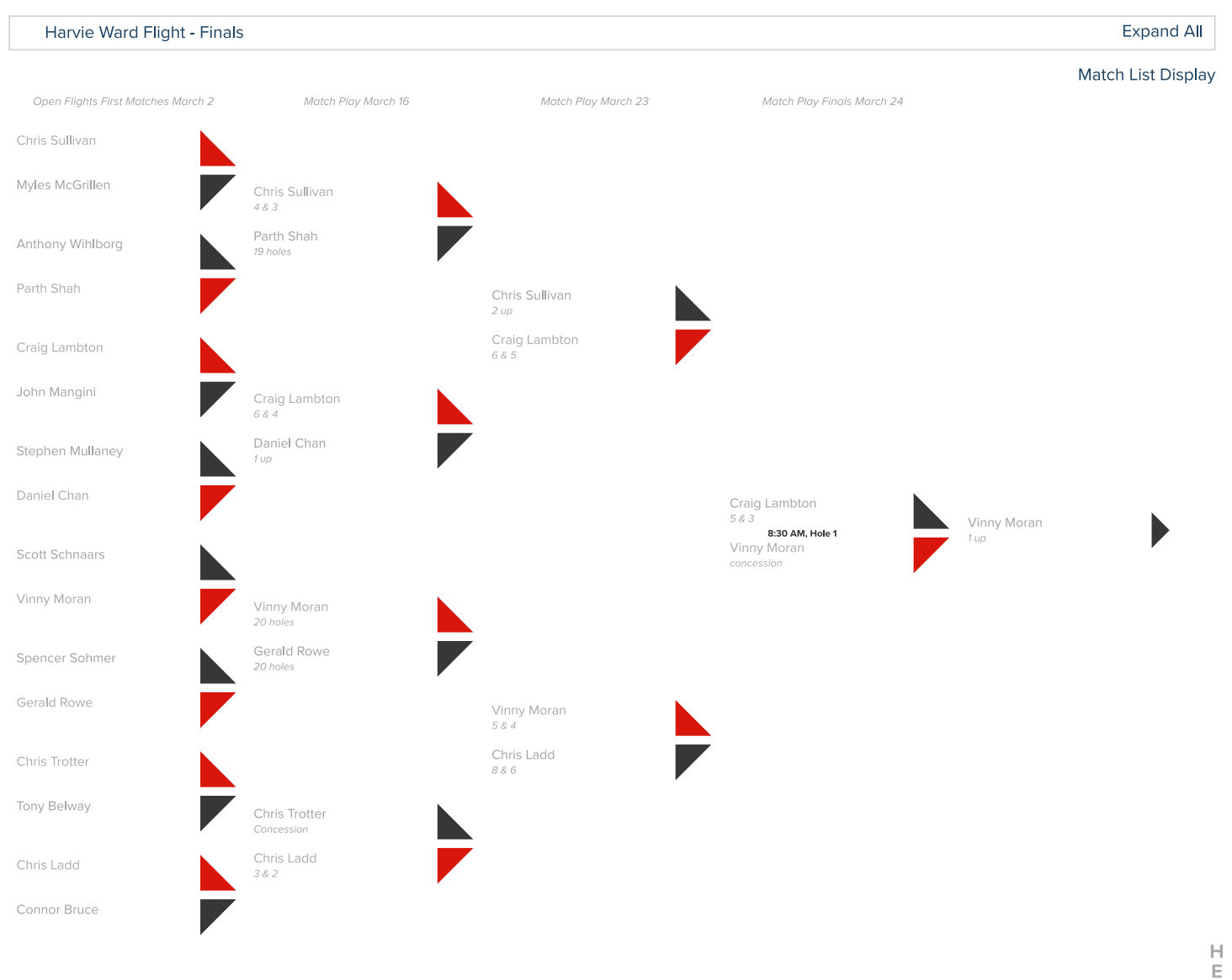

HELP  $\circledS$ 

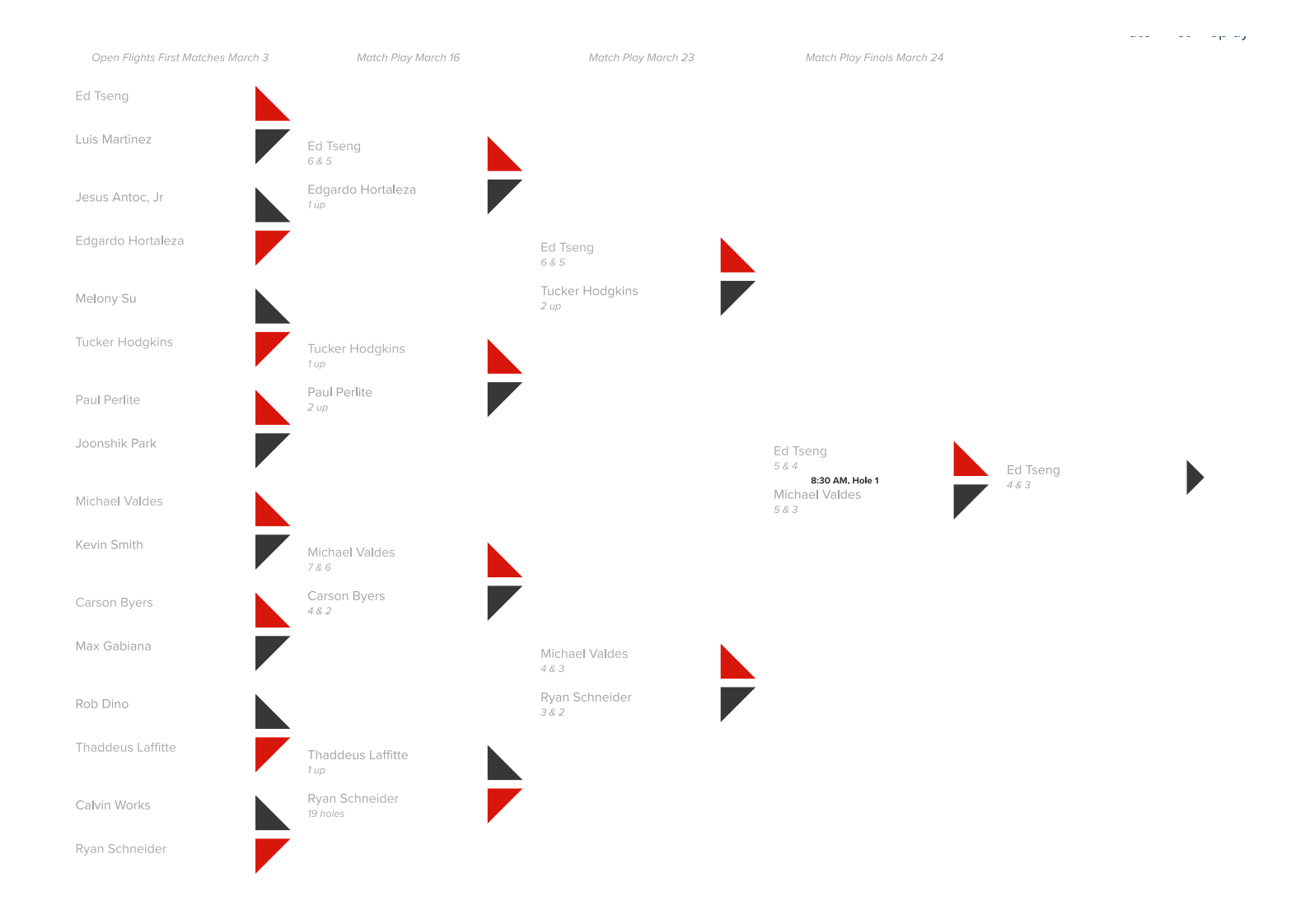

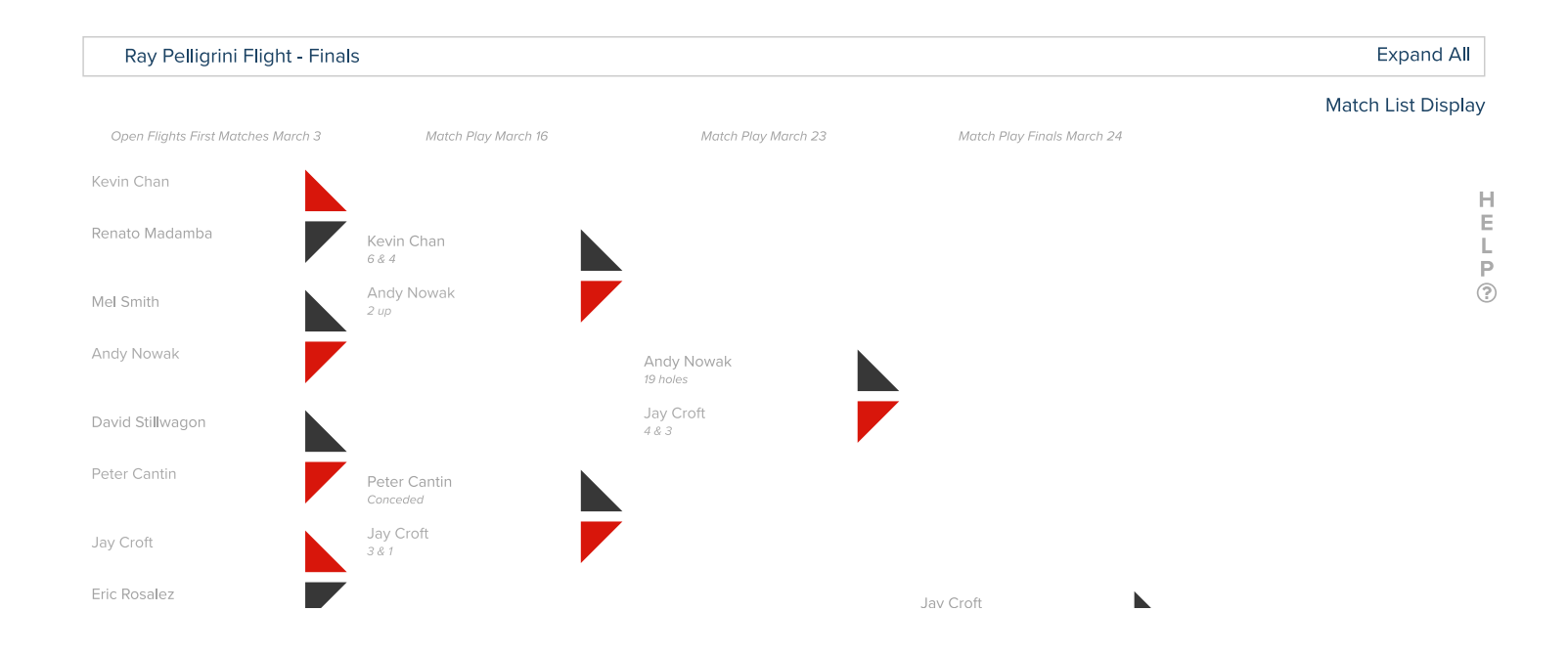

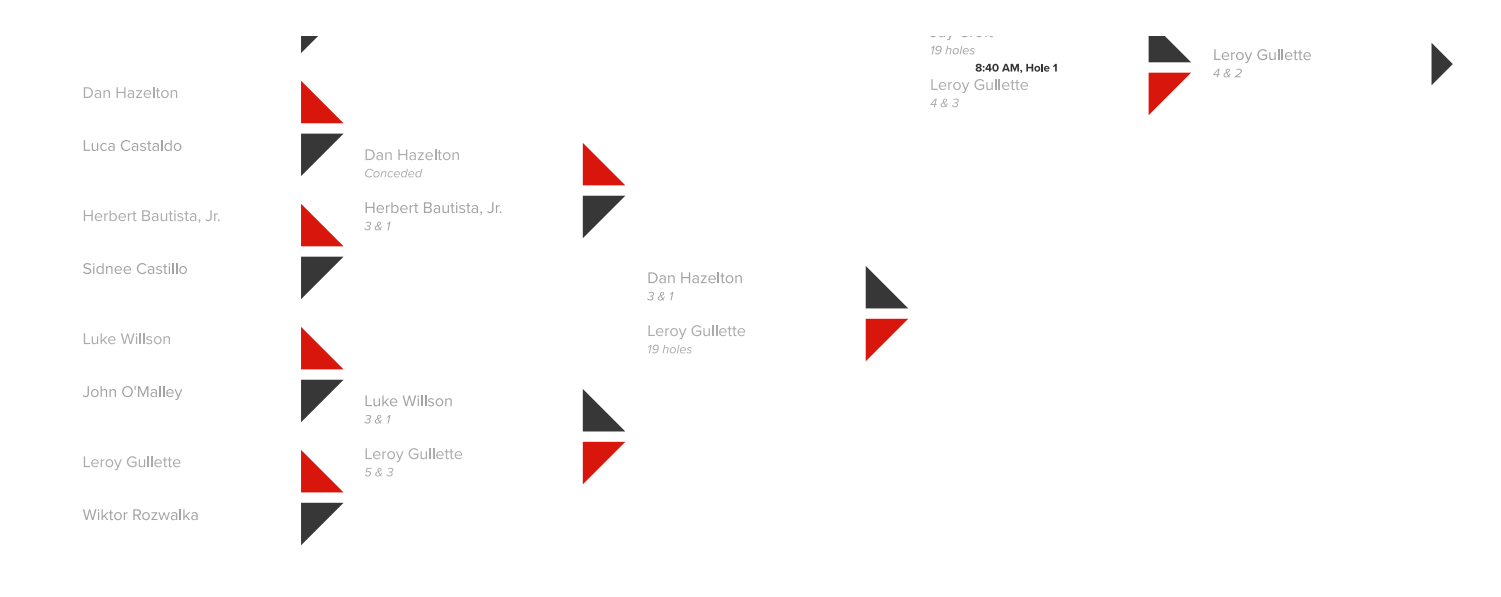

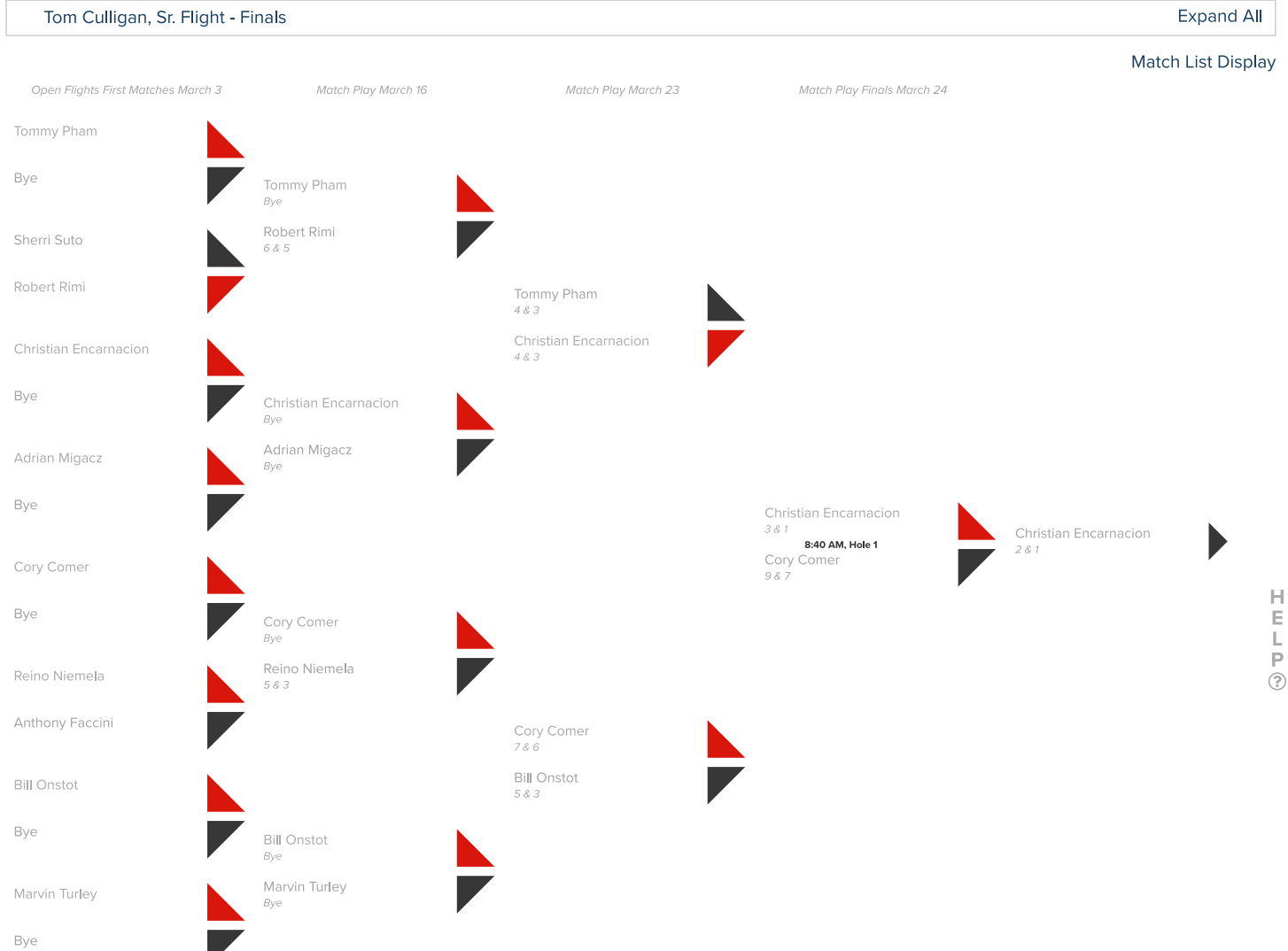

## Stroke Play Qualifying

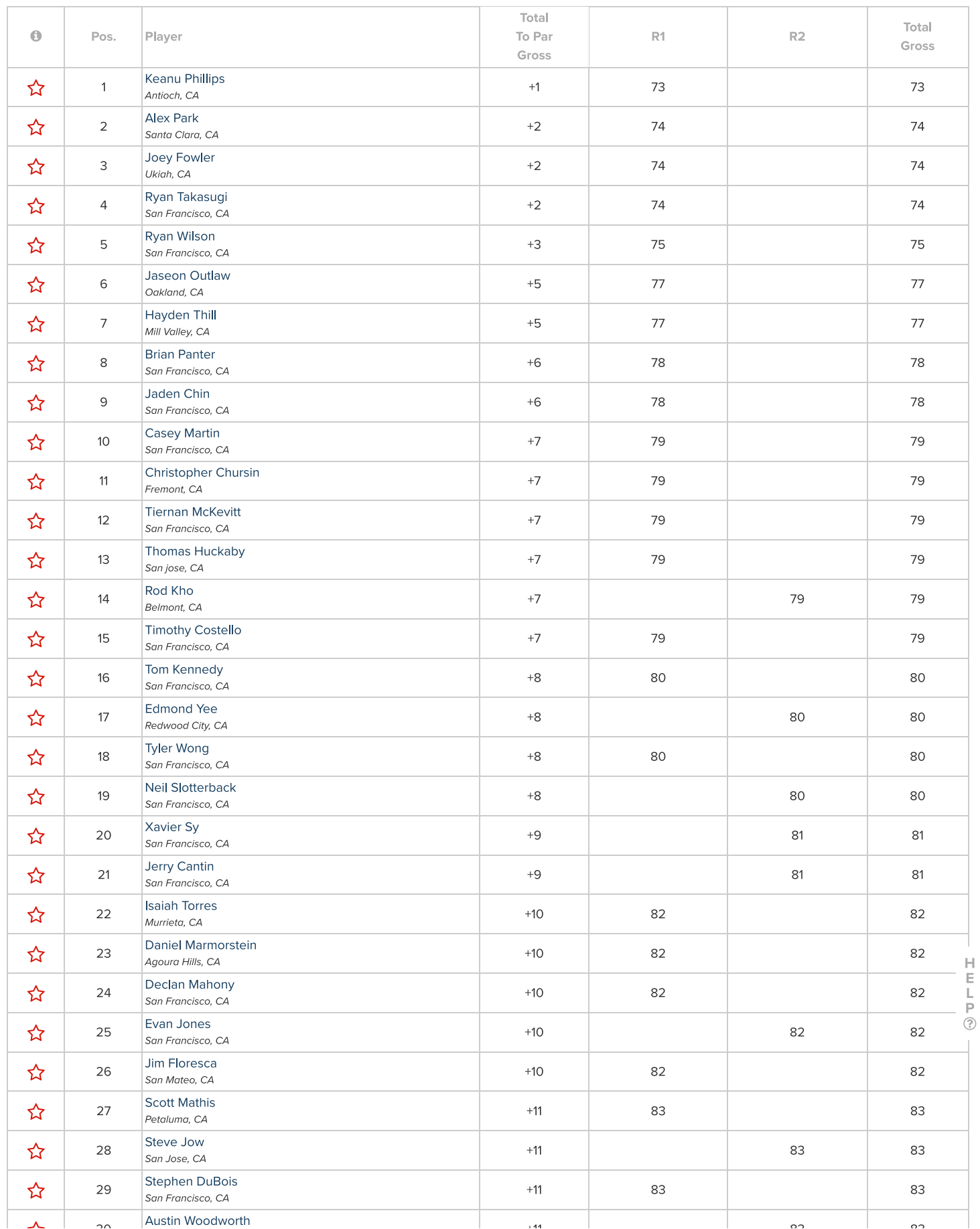

TRIAL MODE − Click here for more information

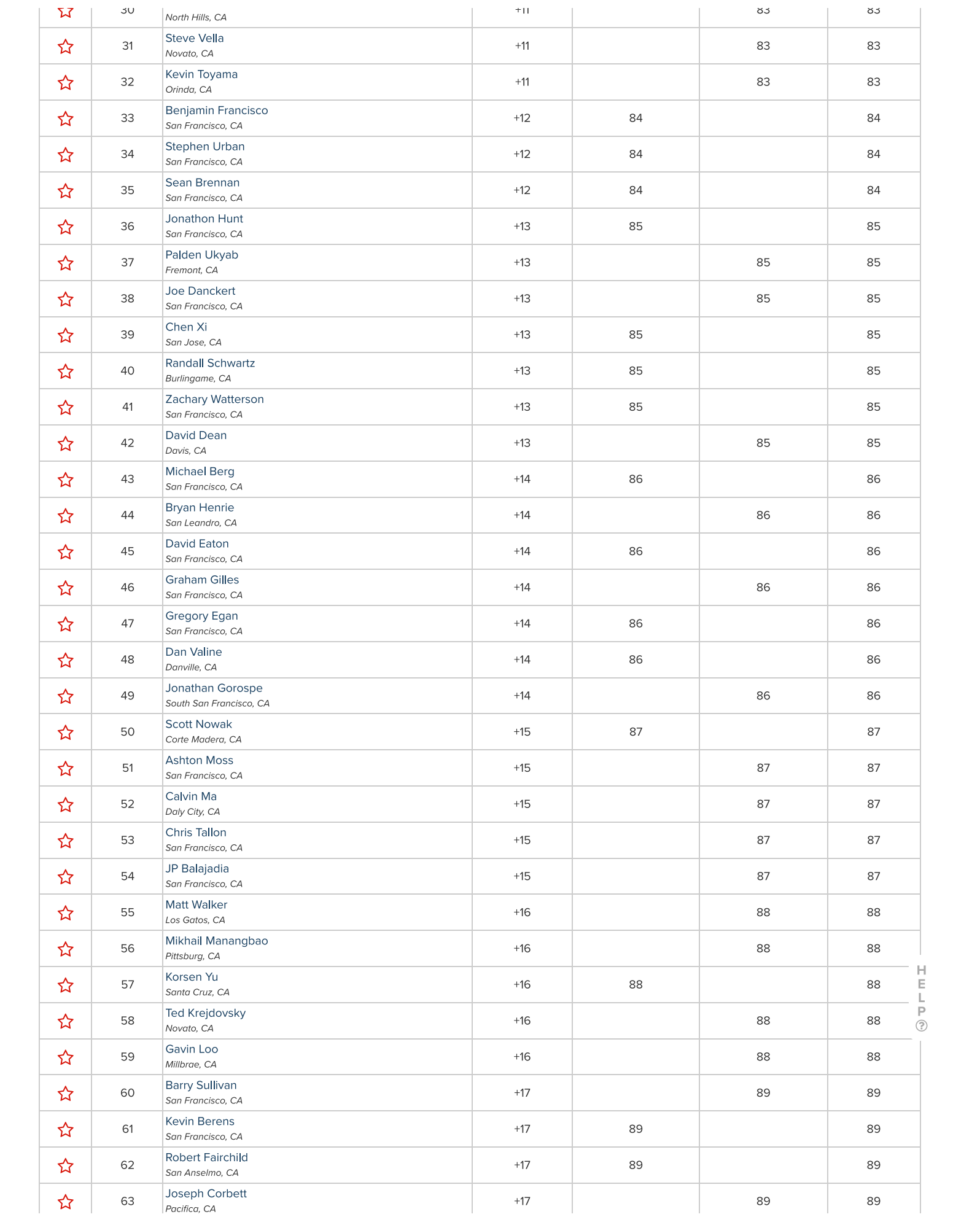

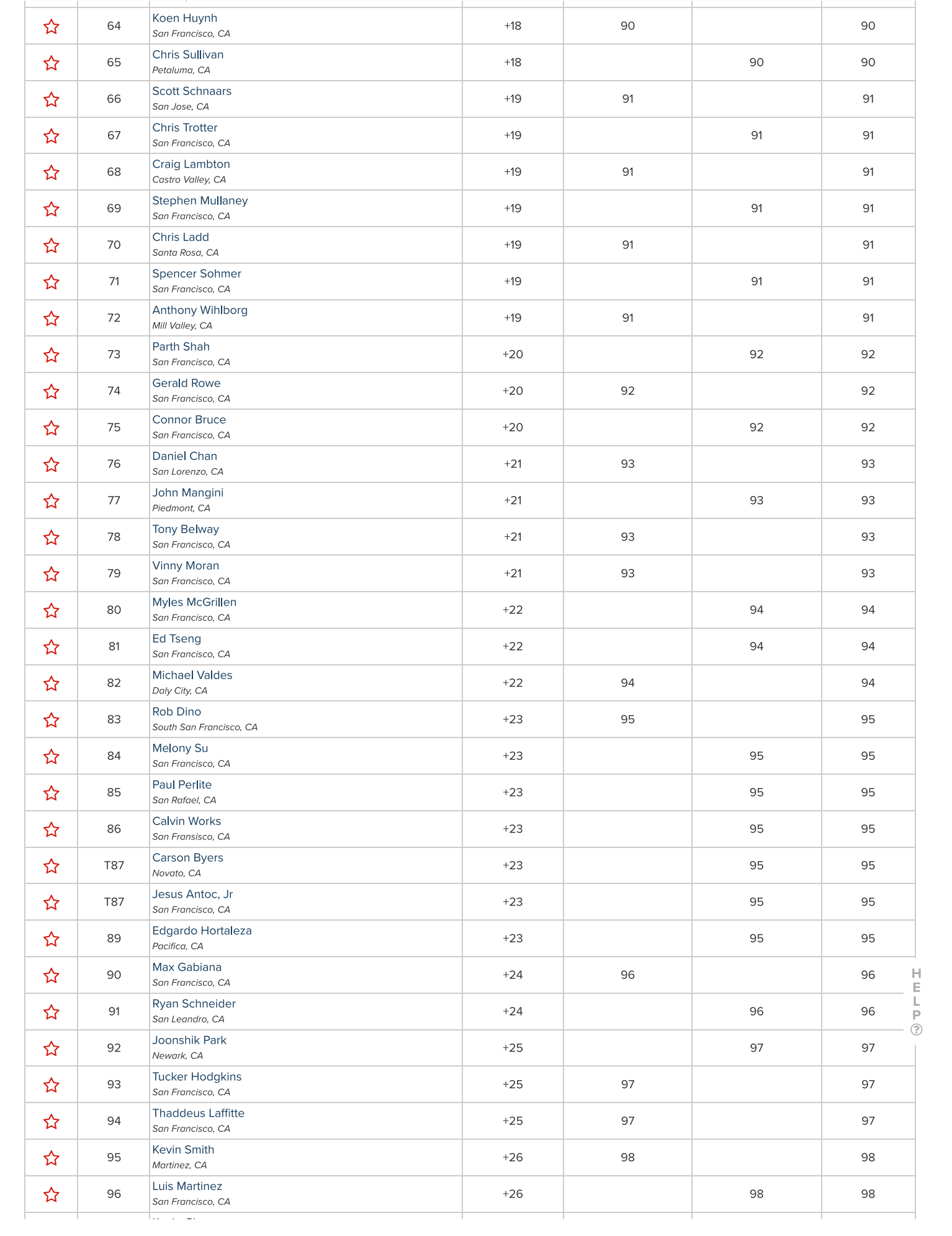

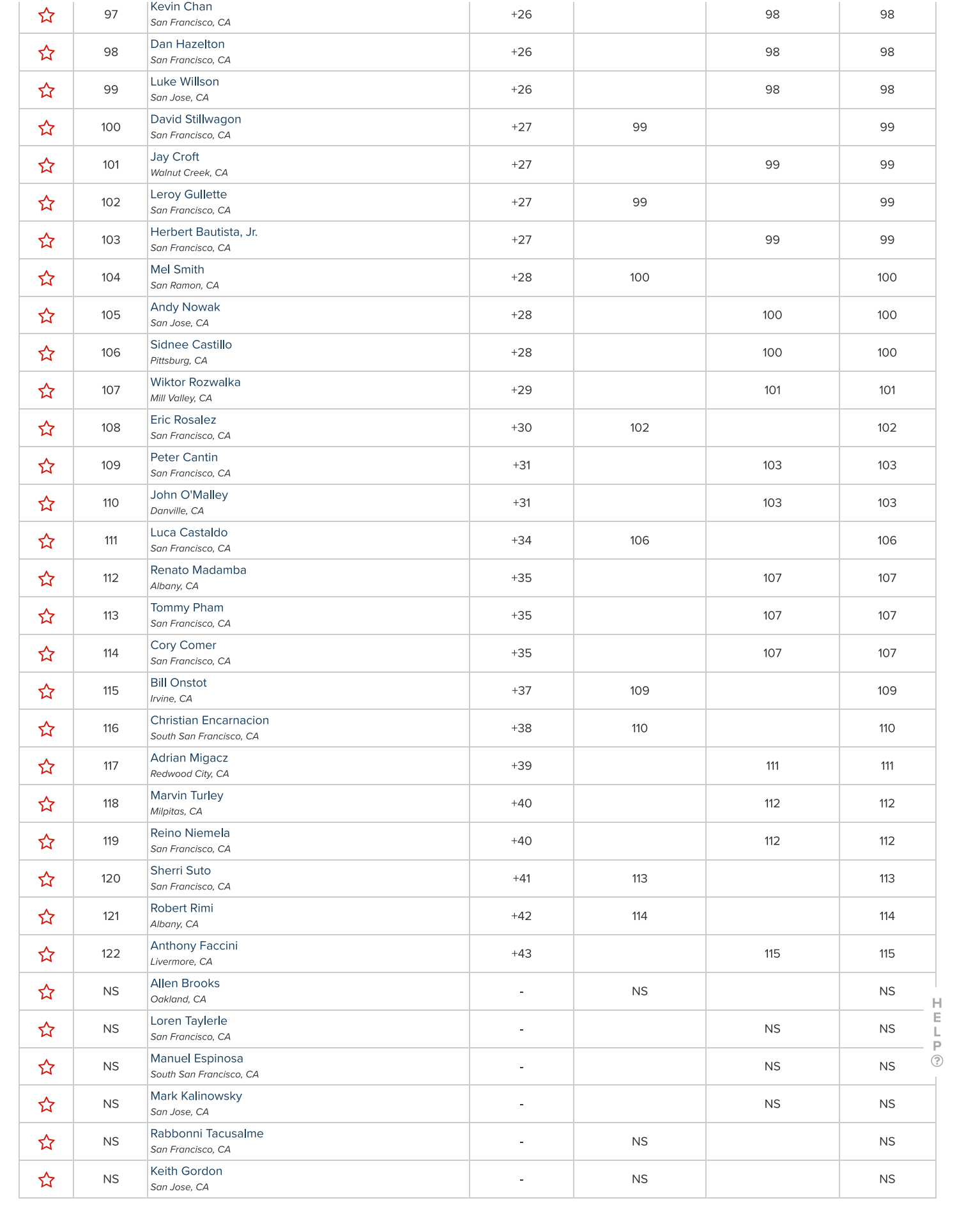